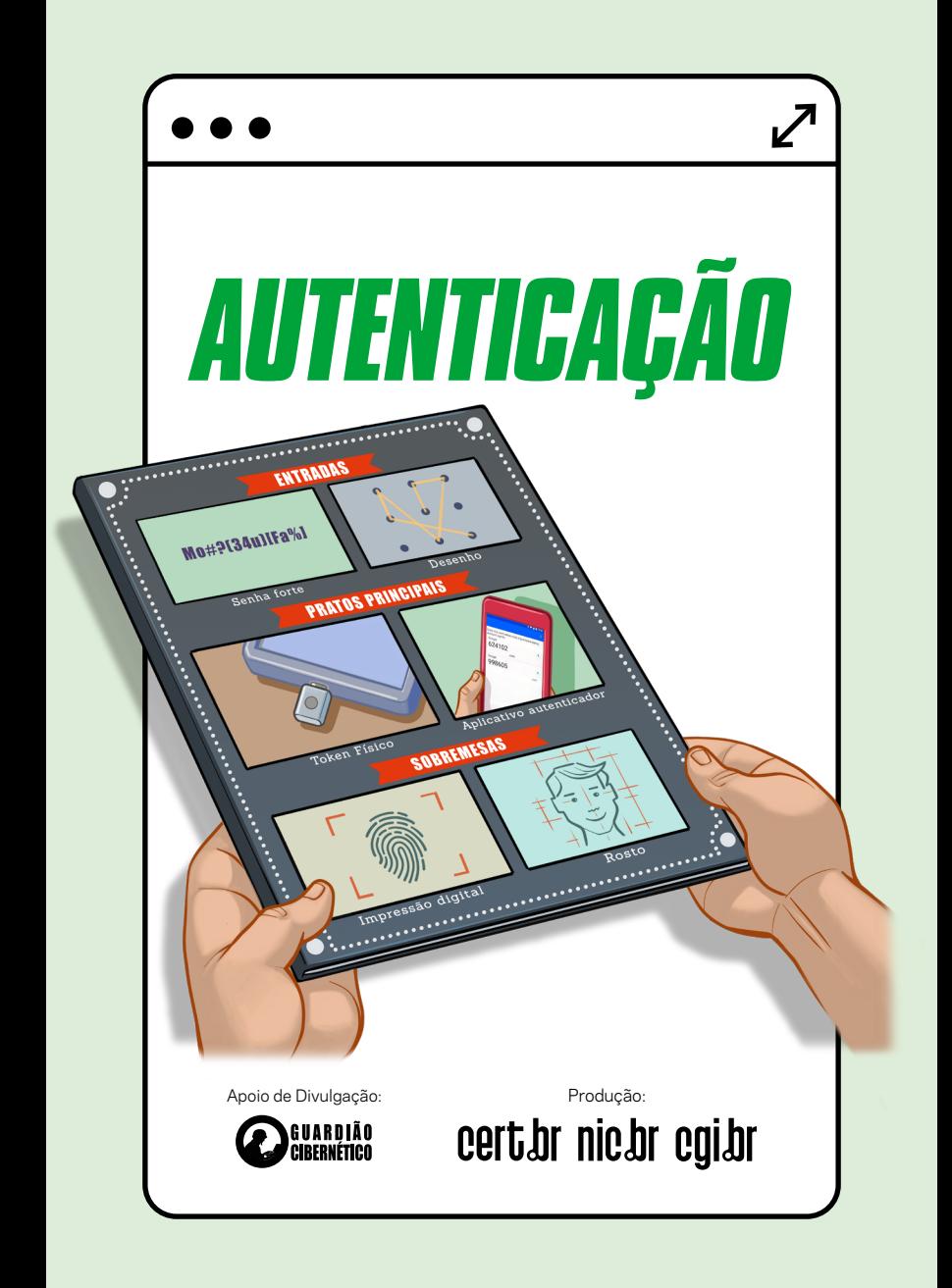

## *PROTEJA SUA VIDA DIGITAL: USE AUTENTICAÇÃO FORTE*

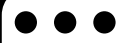

A autenticação ajuda a proteger o acesso às suas contas, evitando que alguém se passe por você. Mas com tantos ataques e vazamentos de dados, usar apenas senhas pode não ser proteção suficiente. É preciso reforçar com uma segunda etapa de verificação.Veja aqui os cuidados para deixar suas contas mais seguras.

# *CUIDADOS ESSENCIAIS PARA PROTEGER SUAS CONTAS*

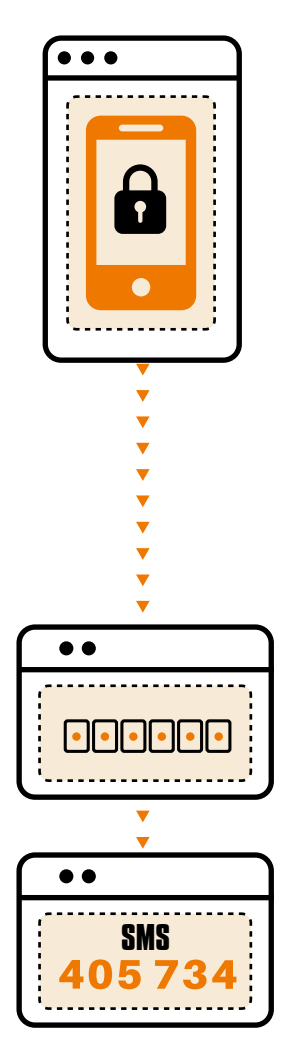

### *ATIVE A VERIFICAÇÃO EM DUAS ETAPAS*

**A verificação em duas<br>A etapas adiciona uma<br>A segunda camada de** etapas adiciona uma segunda camada de proteção no acesso às suas contas. Com ela ativada, mesmo que o atacante des cubra sua senha, ele preci sará de outras informações para invadir sua conta.

- Escolha o método que considerar mais prático e seguro, como:
	- ter uma chave de segu rança física
	- usar um aplicativo de celular para gerar códi gos de verificação
	- receber códigos por men sagem de texto ou voz

e o serviço não oferecer verificação em duas etapas, capriche ainda mais em seguir as próximas dicas, em especial as de não reusar senhas, criar senhas fortes e guardá- -las de forma segura!

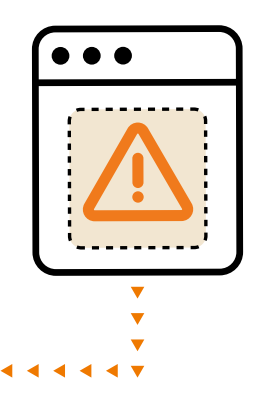

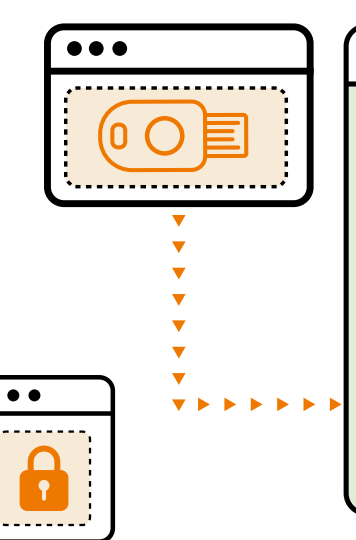

A chave de segurança física (ou *token* físico), também chamada chave U2F, FIDO ou FIDO2, é atualmente a opção mais segura de verificação. Alguns celulares mais modernos também permitem transformar o celular em chave física U2F/FIDO2.

### *USE A VERIFICAÇÃO EM DUAS ETAPAS DE FORMA SEGURA*

**P**ara que a verificação em duas<br>Petapas realmente proteja suas<br>Contas, há algumas dicas adietapas realmente proteja suas contas, há algumas dicas adicionais que você deve seguir.

- Prefira chave de segurança física ou geradores de códigos de verificação por aplicativo de celular
	- use SMS apenas se não houver outras opções

VINDO AO SEU EM

SO DE VERIFICAÇÃ

- Negue toda requisição de autorização de *login* se você não estiver tentando acessar sua conta
- Gere códigos de *backup* (reserva) para usar quando outras opções de autenticação não estiverem disponíveis
	- guarde-os em um local seguro

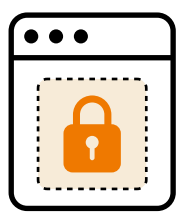

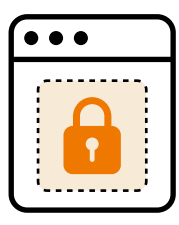

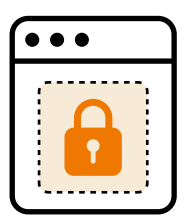

### *USE UMA SENHA DIFERENTE PARA CADA CONTA*

R eusar senhas, ou seja, usar a mesma senha em diversos lugares é arriscado, pois basta o atacante descobrir a senha de uma conta para conseguir acessar as demais contas onde ela é usada.

Se desconfiar que uma senha usada em diversos lugares foi descoberta, troque-a imediatamente em todos os lugares em que é usada

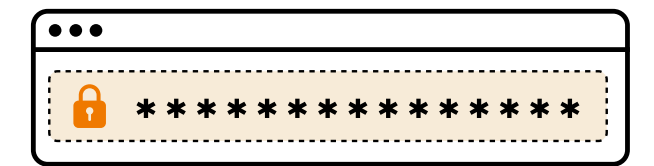

## *CRIE SENHAS FORTES*

**S** e suas senhas forem fáceis de serem descobertas (fracas), suas contas de acesso e seus dispositivos podem ser facilmente invadidos.

- Crie senhas longas
	- escolha, por exemplo, três palavras aleatórias
- Adicione diferentes caracteres, para torná-las ainda mais fortes
	- misture números, caracteres especiais e letras maiúsculas e minúsculas
- Evite usar sequências de teclado
- Não use informações pessoais, como nomes, sobrenomes, datas e aquelas que você divulga em redes sociais

está difícil lembrar de tantas :<br>• Veja a dica a seguir, sobre co<br>• guardá-las de forma segura! stá difícil lembrar de tantas senhas? Veja a dica a seguir, sobre como

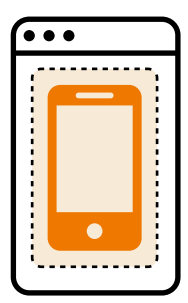

### *GUARDE SUAS SENHAS DE FORMA SEGURA*

**S** ão tantas senhas que é impossível guardá-las apenas de cabeça. Para ajudá-lo a não usar senhas fracas, adote o método de gerenciamento que considerar mais prático e seguro.

Você pode, por exemplo:

- usar aplicativos gerenciadores de senhas, ou
- anotá-las em um papel e guardá-lo em local seguro, ou
- gravá-las em um arquivo criptografado

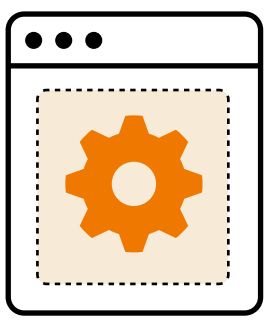

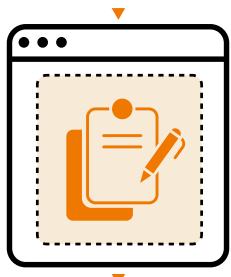

### *ALTERE SENHAS EXPOSTAS EM VAZAMENTOS*

azamentos de dados infelizmente ocorrem<br>e suas senhas podem estar entre eles. Ao<br>ficar sabendo que alguma senha sua foi e suas senhas podem estar entre eles. Ao ficar sabendo que alguma senha sua foi exposta é importante trocá-la imediatamente.

- Fique atento a notícias sobre vazamentos de dados nos serviços que você usa
- Utilize os serviços de monitoramento de senhas, presentes em alguns sistemas e navegadores

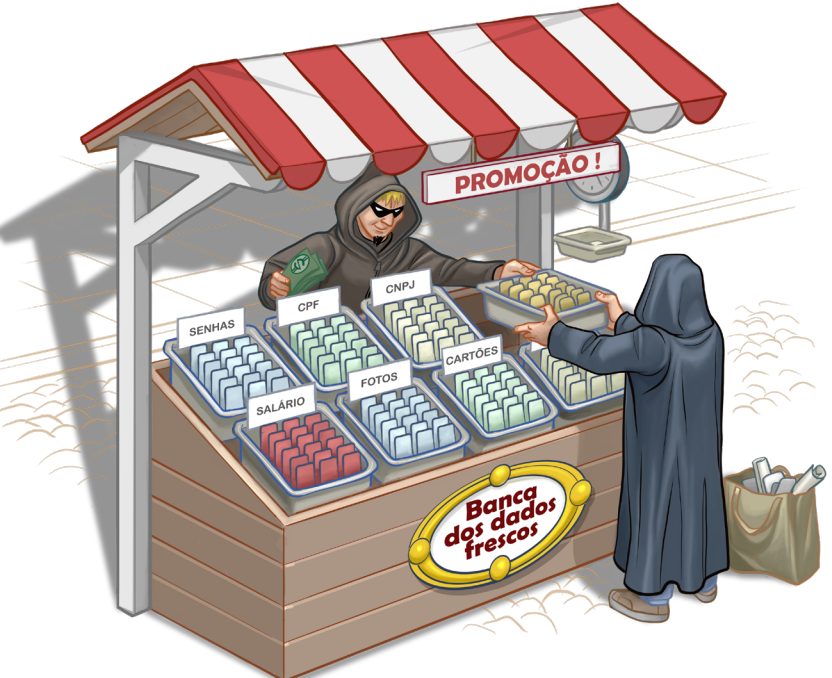

### *TENHA CUIDADOS ESPECIAIS COM CONTAS MAIS IMPORTANTES*

Q uanto mais "valiosa" sua conta, mais atrativa ela é para os atacantes. Por exemplo: a invasão de uma conta bancária pode acarretar em prejuízos financeiros e de uma conta de *e-mail* pode levar à invasão de outras contas, se ela for usada para recuperação de senhas.

- Evite salvar senhas de contas importantes em navegadores *web*, como as de acesso bancário, *e-mai*l ou ID de sistema
- Não permita o *login* automático de contas importantes

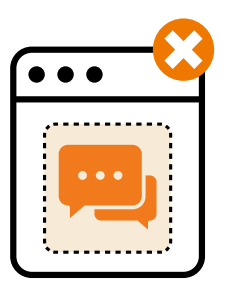

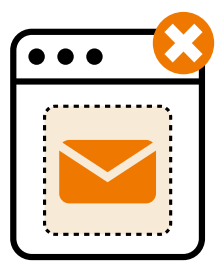

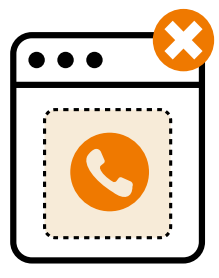

### *NÃO COMPARTILHE SENHAS E CÓDIGOS DE VERIFICAÇÃO*

**S n** e conseguirem suas senhas e códigos de verificação, golpistas podem invadir suas contas, furtar sua identidade e praticar fraudes em seu nome, causando prejuízos a você e a seus contatos.

**»** Nunca repasse senhas ou códigos de verificação por mensagens, *e-mails* ou ligações

### *CONFIGURE SEUS EQUIPAMENTOS PARA EXIGIR AUTENTICAÇÃO NA TELA INICIAL*

- E quipamentos desbloqueados podem ser facilmente acessados por alguém com acesso físico a eles.
- Bloqueie a tela do computador, *notebook*, *tablet* e celular antes de sair de perto deles
- Configure seu celular e *tablet* para exigir atenção quando usar reconhecimento facial
- Ao usar padrão de desbloqueio:
	- evite usar poucos pontos ou desenhos muito simples, como letras
	- configure para o rastro ficar invisível

P adrão de desbloqueio é como são chamadas as senhas "desenhadas" na tela por meio da interligação de pontos.

### *ESCOLHA PERGUNTAS E DICAS DE SEGURANÇA DIFÍCEIS DE SEREM ADIVINHADAS*

**p** erguntas e dicas de segurança são recursos úteis para ajudar você a se lembrar ou recuperar suas senhas, mas podem ser abusados por atacantes para invadir suas contas.

- Selecione perguntas de segurança cujas respostas sejam difíceis de adivinhar
- Escolha dicas de segurança vagas o suficiente para ninguém descobri-las e claras o bastante para você entendê-las
- Cadastre um *e-mail* de recuperação que você acesse regularmente, para não esquecer a senha desta conta também

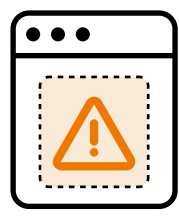

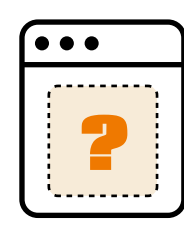

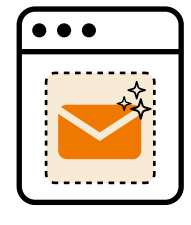

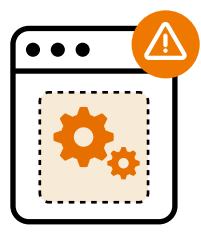

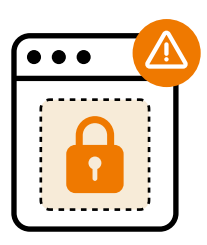

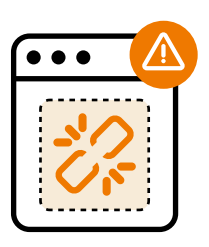

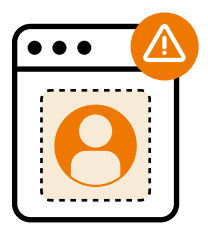

### *REDOBRE OS CUIDADOS COM CONTAS USADAS COMO LOGIN SOCIAL*

A lguns serviços permitem que você use uma conta externa para se autenticar, geralmente a da sua rede social ou serviço de *e-mail*. Ao centralizar seus acessos em uma única conta, se esta senha for exposta, todos os serviços que a usam estarão em risco.

- **»** Verifique as opções oferecidas na conta usada como *login* social
	- restrinja quais informações os serviços podem acessar
	- elimine os acessos concedidos se não forem mais necessários ou se desconfiar de ser um serviço malicioso

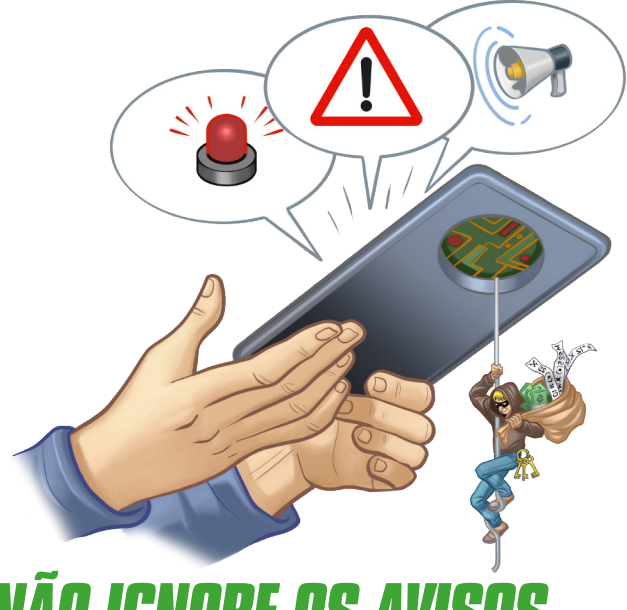

### *NÃO IGNORE OS AVISOS E ALERTAS DE LOGIN*

- F icar atento aos avisos e alertas enviados pelos sistemas de que houve tentativas de acesso às suas contas ajuda a detectar usos indevidos.
- Observe as informações de onde e quando ocorreram os últimos acessos à sua conta e veja se realmente foram feitos por você
- **»** Se perceber que sua conta foi indevidamente acessada:
	- acesse-a diretamente, sem clicar em *links*
	- altere a senha
- Ative imediatamente a verificação em duas etapas em suas contas,caso não tenha feito

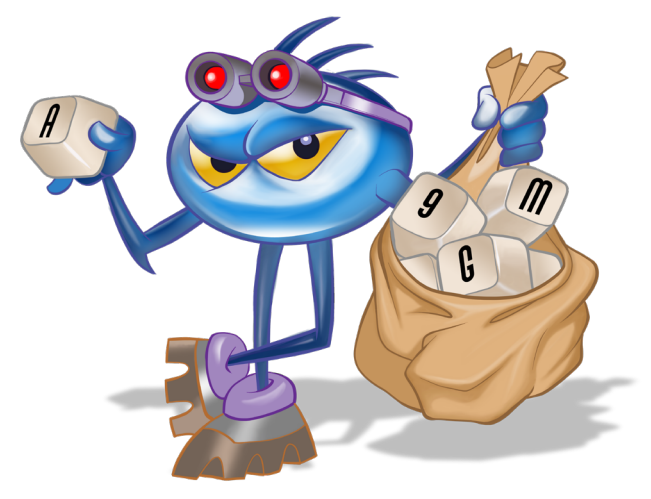

## *CUIDADO PARA NÃO COMPROMETER SUA SENHA*

P ara comprometer suas senhas os atacantes podem observar você digitando, convencê-lo a abrir *links* maliciosos (*phishing*) ou infectar os equipamentos que você usa.

- Não abra todos os *links* e arquivos que recebe
	- só leia códigos QR se confiar na fonte
- Mantenha seus equipamentos e aplicativos atualizados
- Evite digitar suas senhas em equipamentos de terceiros
- Use conexões seguras, como https para acessar *sites*
- Verifique se não há pessoas ou câmeras ao seu redor enquanto você digita suas senhas

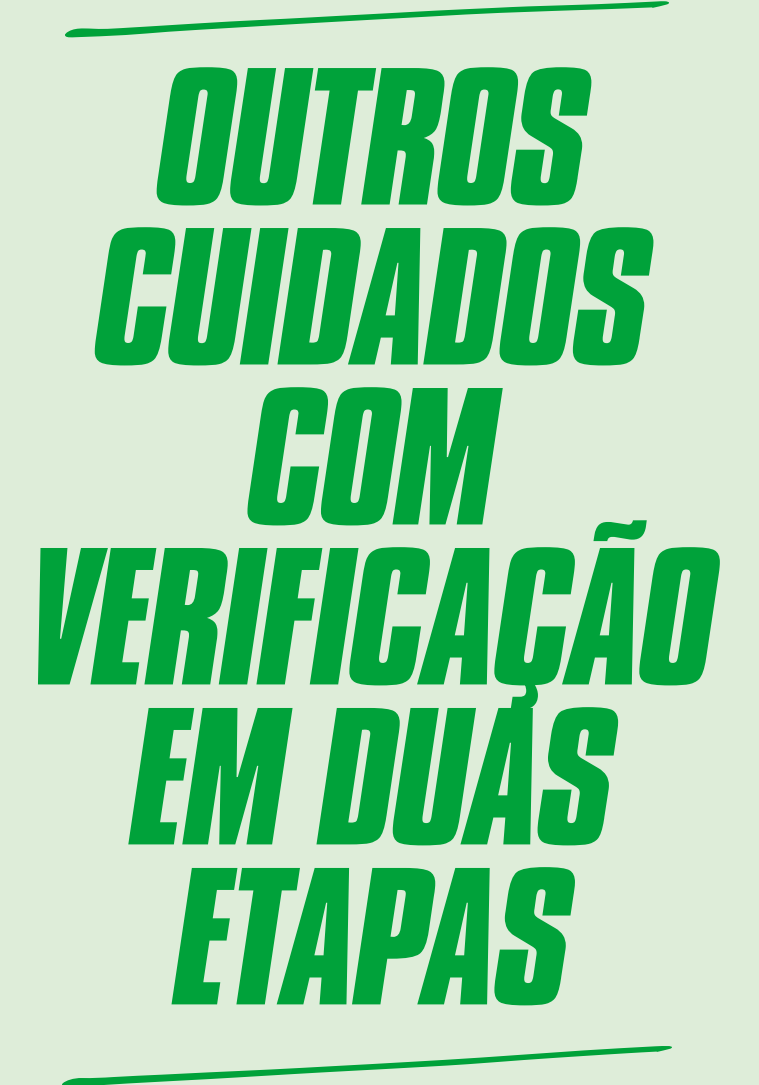

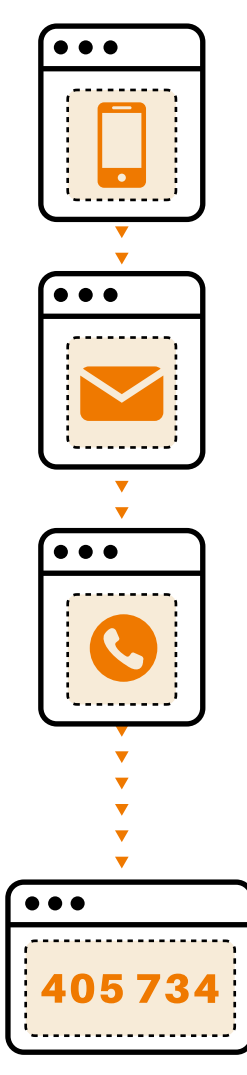

### *MANTENHA ATUALIZADOS OS DADOS USADOS NA VERIFICAÇÃO DE SUA IDENTIDADE*

A lguns mecanismos de verificação baseiam-se em algo que apenas você tem para confirmar a sua identidade, como seu telefone celular. Isso pode se tornar um problema se seu telefone estiver indisponível ou você tiver trocado de número.

- Mantenha atualizados os dados para recebimento de códigos de verificação
- Cadastre *e-mails* e números de telefone alternativos para receber códigos de verificação, caso os principais estejam indisponíveis

### *CUIDADO PARA NÃO PERDER SEUS MECANISMOS DE AUTENTICAÇÃO*

- e perder o mecanismo configurado como segun-<br>do fator de autenticação, outra pessoa pode<br>Uusá-lo para tentar se passar por você. do fator de autenticação, outra pessoa pode usá-lo para tentar se passar por você.
- Caso perca ou troque um dispositivo cadastrado como confiável, exclua-o nos serviços em que estiver configurado
- Guarde sua chave de segurança física em um local seguro
	- caso a perca, avise imediatamente o serviço onde é usada
- Revogue e gere novamente seus códigos de *backup*, caso os perca ou desconfie de que alguém os acessou

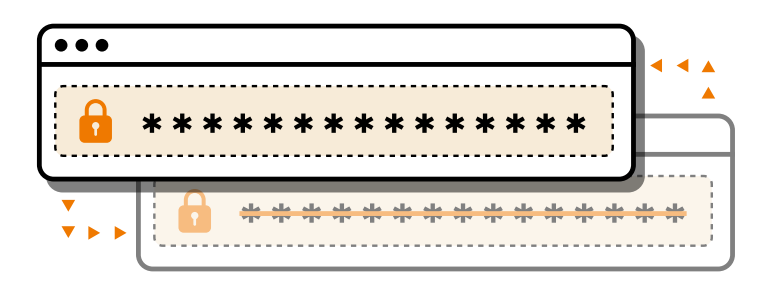

PREEEEEE **HEXOES SEGUE** REPASSE ROATOS **OACKUF** 

### . . .

### *SAIBA MAIS*

Para mais detalhes sobre este e outros assuntos relacionados com cuidados na Internet, consulte os demais Fascículos da Cartilha de Segurança para Internet, disponíveis em: **<https://cartilha.cert.br/>**

**»** Procurando material para conversar sobre segurança com diferentes públicos? O Portal Internet Segura apresenta uma série de materiais focados em crianças, adolescentes, pais, responsáveis e educadores, confira em: **<https://internetsegura.br/>**

### cert.br

O CERT.br **(<https://cert.br/>)** é um Grupo de Resposta a Incidentes de Segurança (CSIRT) de responsabilidade nacional de último recurso, mantido pelo NIC.br. Além da gestão de incidentes, também atua na conscientização sobre os problemas de segurança, na consciência situacional e transferência de conhecimento, sempre respaldado por forte integração com as comunidades nacional e internacional de CSIRTs.

### nic.hr

O Núcleo de Informação e Coordenação do Ponto BR - NIC.br **[\(https://nic.br/\)](https://nic.br/)** é uma entidade civil de direito privado e sem fins de lucro, encarregada da operação do domínio .br, bem como da distribuição de números IP e do registro de Sistemas Autônomos no País. Conduz ações e projetos que trazem benefícios à infraestrutura da Internet no Brasil.

### cgi.br

O Comitê Gestor da Internet no Brasil **[\(https://cgi.br/](https://cgi.br/))**, responsável por estabelecer diretrizes estratégicas relacionadas ao uso e desenvolvimento da Internet no Brasil, coordena e integra todas as iniciativas de serviços Internet no País, promovendo a qualidade técnica, a inovação e a disseminação dos serviços ofertados.

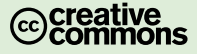